### **1. General**

The X83-Konverter converts GAEB call-for-tender data \*) directly into MS Excel format. Exchange phases D81, D83, P81, P83, X81 and X83 are supported. Processing of the tender takes place completely in an MS Excel spreadsheet. Following the processing,

the D84-Generator can create offer file with an option of all item texts in GAEB format.

\*) – according to GAEB90-, GAEB2000- and GAEB-XML standard (**G**emeinsamer **A**usschuss **E**lektronik im **B**auwesen) - www.gaeb.de

### **2. Main window**

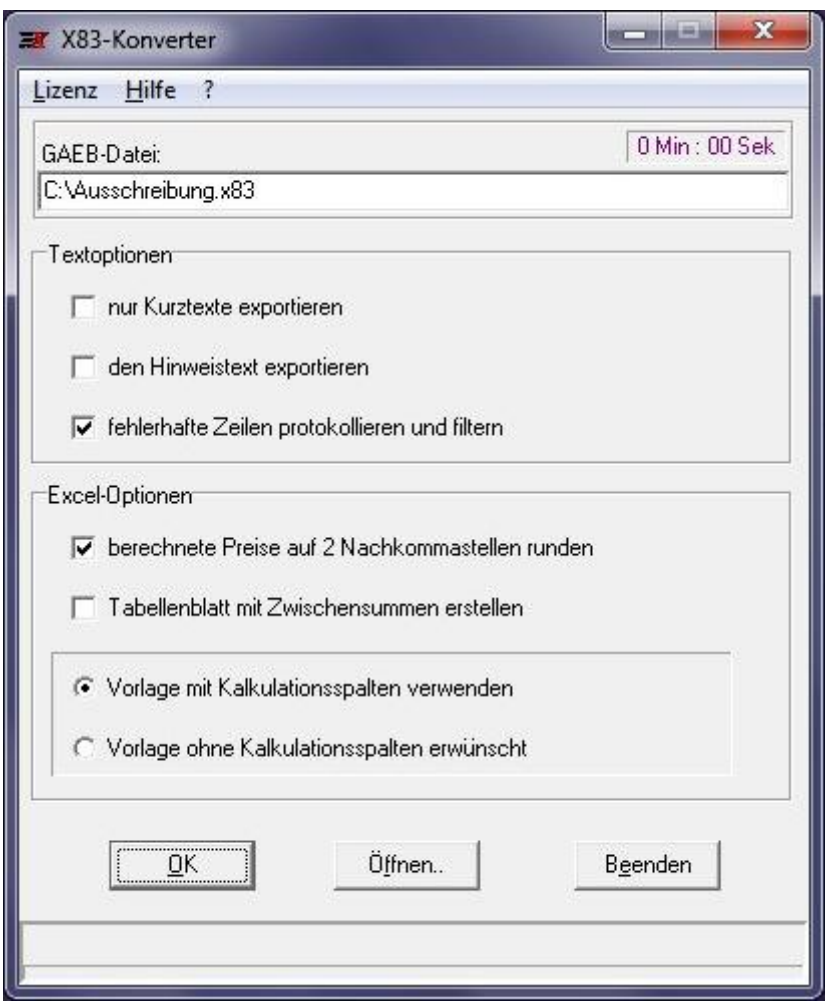

When the program is started, a window appears. If Microsoft Excel has not yet been opened, it will open when the converter is started. Excel appears minimized on the toolbar.

Clicking on the "Öffnen" button opens an additional window in which the data to be exported can be chosen.

## **3. Text options:**

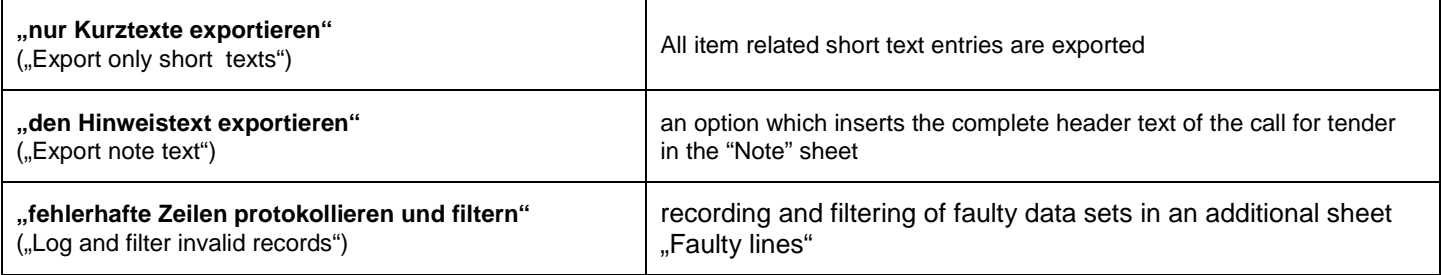

## **4. Excel options:**

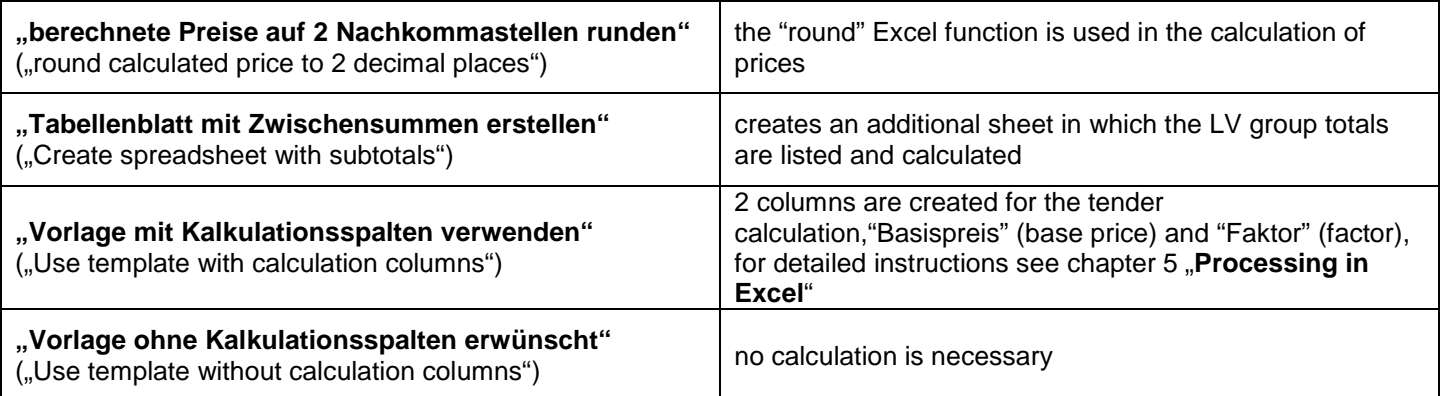

### **5. Processing in Excel**

The entire tender processing is performed as a table calculation in Microsoft Excel.

### **5.1 Excel template with calculation columns**

### **NOTE**

**The base prices for calculation are inserted in the blue fields in column "G" - "Basispreis" (base price).**

Column "H" offers a factor which can calculate either an up- or a down-costing.

Both columns, "G" - base price, and "H" – factor, are designed only for the internal **calculation of the tender and are not included in the generation of the tender data.**

**The price is calculated according to the following formulas:**

**1. Unit price calculation: E-Preis = base price \* factor**

**2. Total price calculation: G-Preis = quantity \* E-Preis**

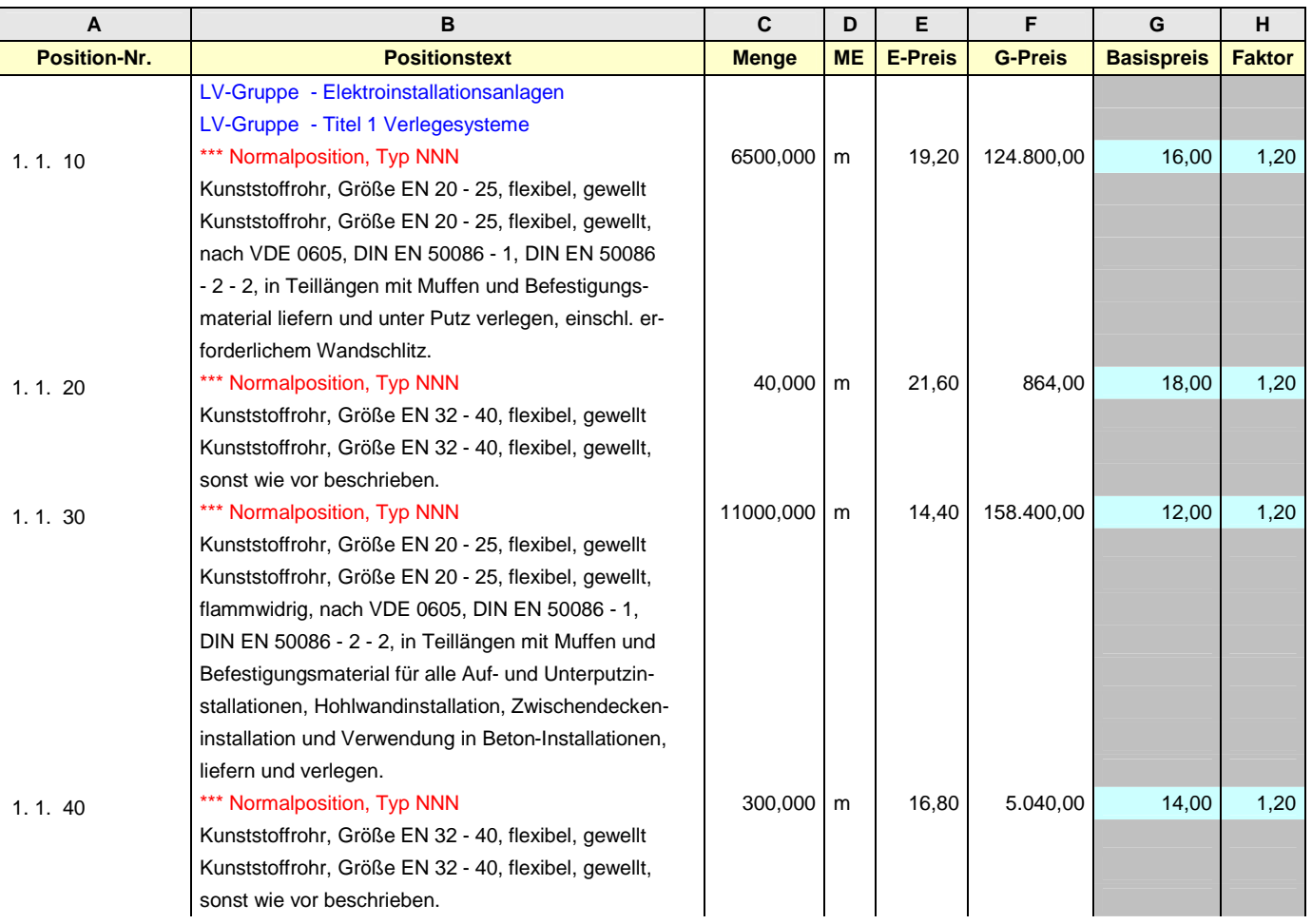

### **5.2 Excel template without calculation columns**

## **NOTE**

**The unit prices are inserted in the blue fields in column "E" - "E-Preis".**

**The total price per item is calculated according to the following formula**

# **G-Preis = quantity \* E-Preis**

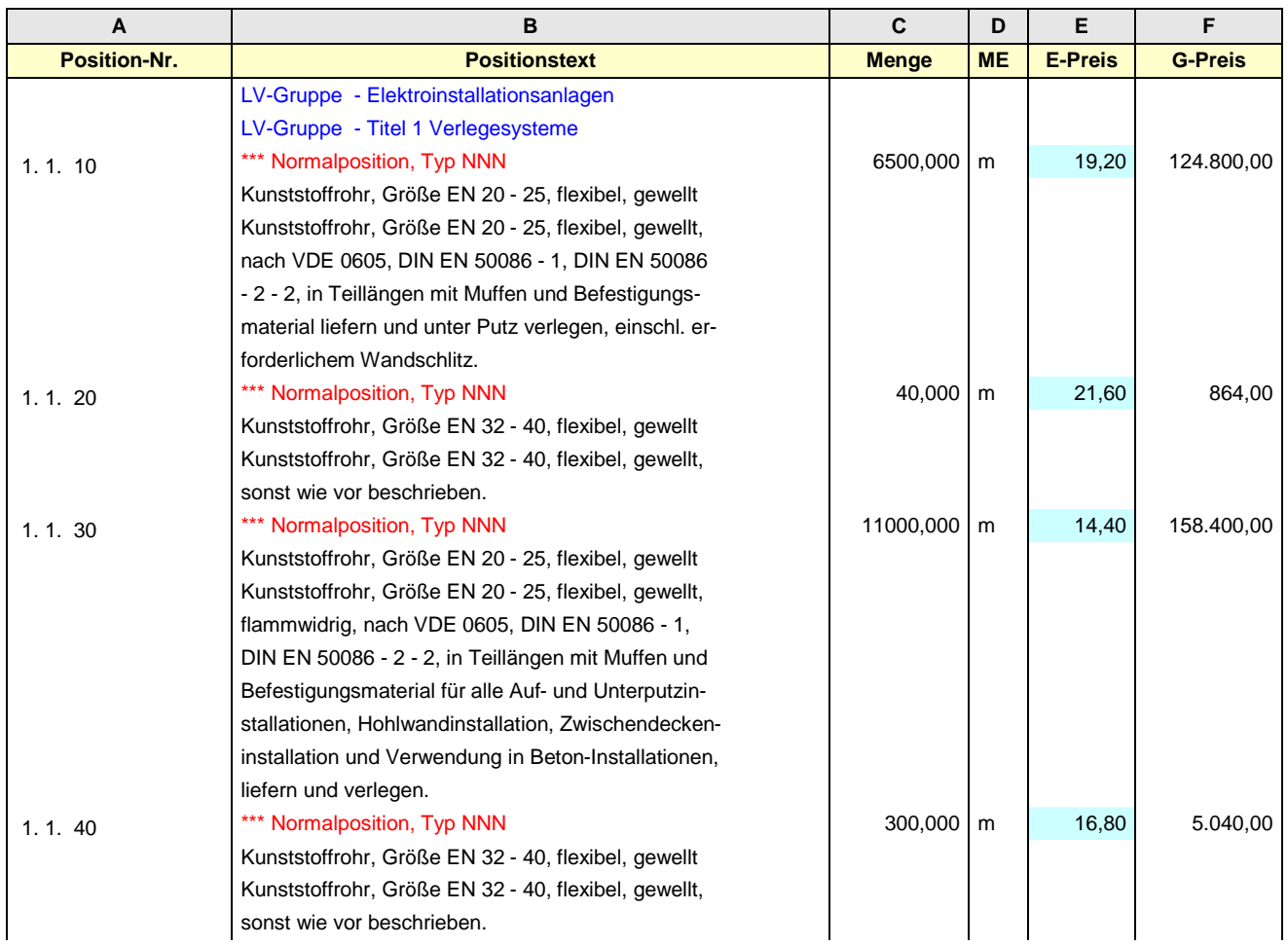

### **6. Licensing**

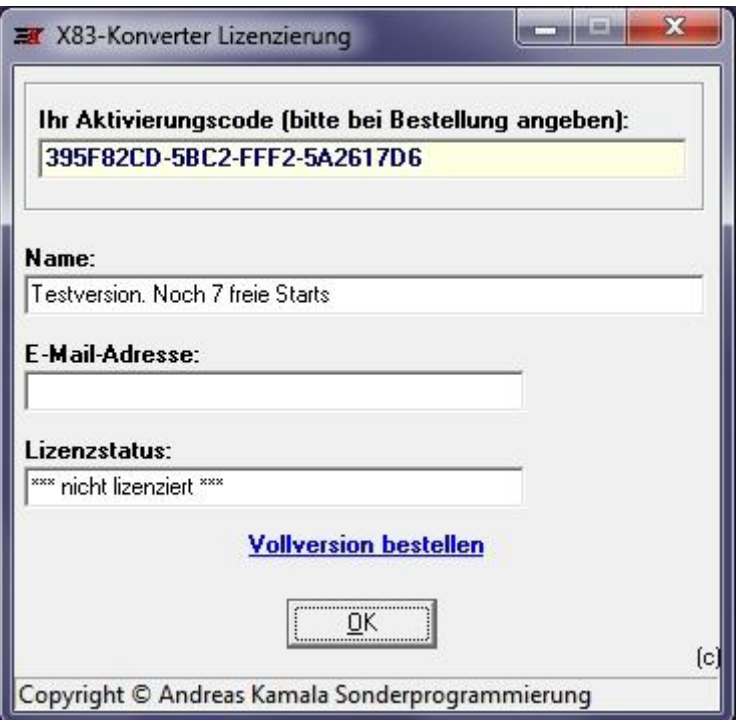

A click on "Lizenz" in the top left of the main window shows licensing information (see above). The trial version allows the program to run 10 times.

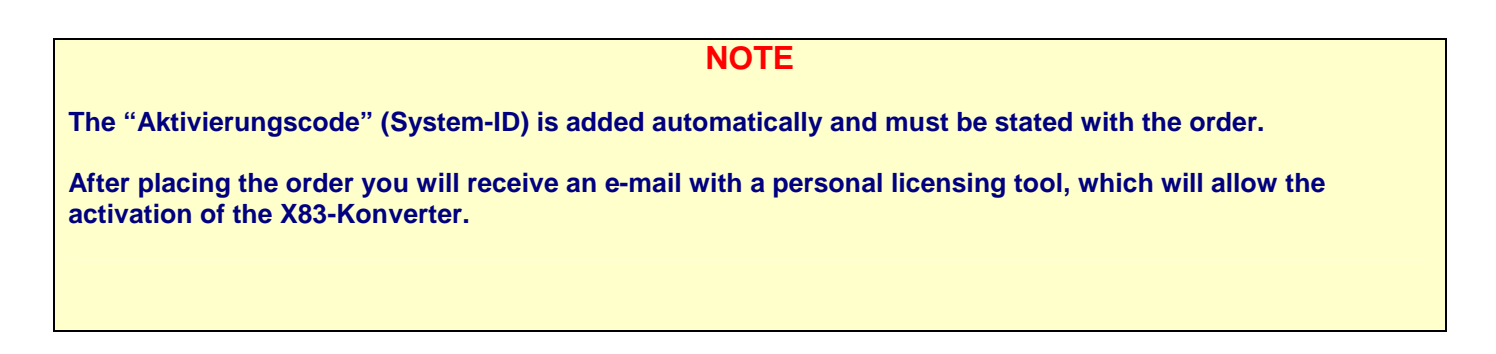

### **7. Additional requirements:**

Microsoft Excel for Windows 2003, 2007, 2010, 2013 and 2016.

### **8. Additional information**

The software tool is offered together with D84-Generator.

### **9. Updates und Patches**

The tool is updated and improved regularly. The latest version is available for download under:

http://www.gaeb-excel-konverter.de